#### Class 6: Bar Charts In Processing, Guest Lecture.

Fall2012/New School zannah marsh [zmarsh10@gmail.com](mailto:zmarsh10@gmail.com)

## Plan:

- City Symphonies Sonification Project
- Convention Word Bubbles
- Stacked Bars and Area Graphs
- Processing: Bar Charts
- **• Charles Presents**
- Break
- Talk by Angie Waller
- Homework

### Stacked Bar

- allows the bar chart to show meaningful subcategories
- bar height represents total
- sections within height represent categories

#### **TOP THREE HOT DOG EATERS**

The year before Takeru Kobayashi started to compete in Nathan's Hot Dog Eating Contest, the top three eaters were close in skills. However, from 2001 to 2005, Kobayashi always had a substantial lead. That changed in 2006 when Joey Chestnut started competing.

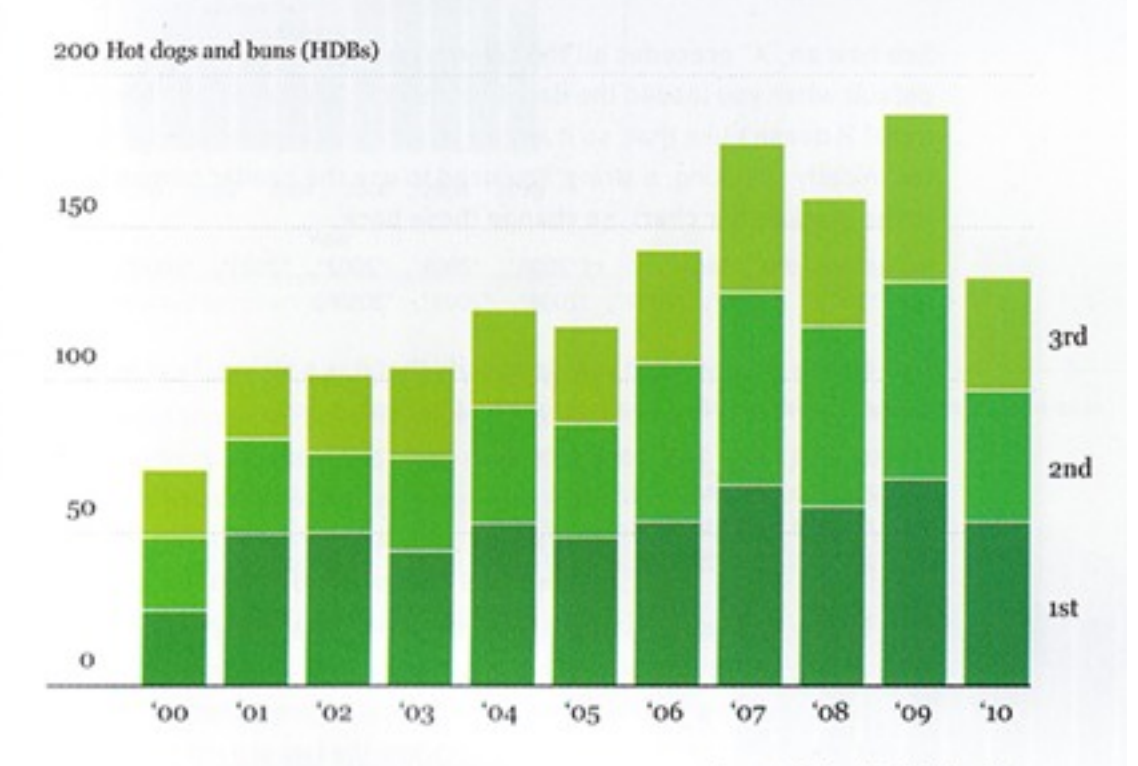

Source: Wikipedia | Nathan Yau

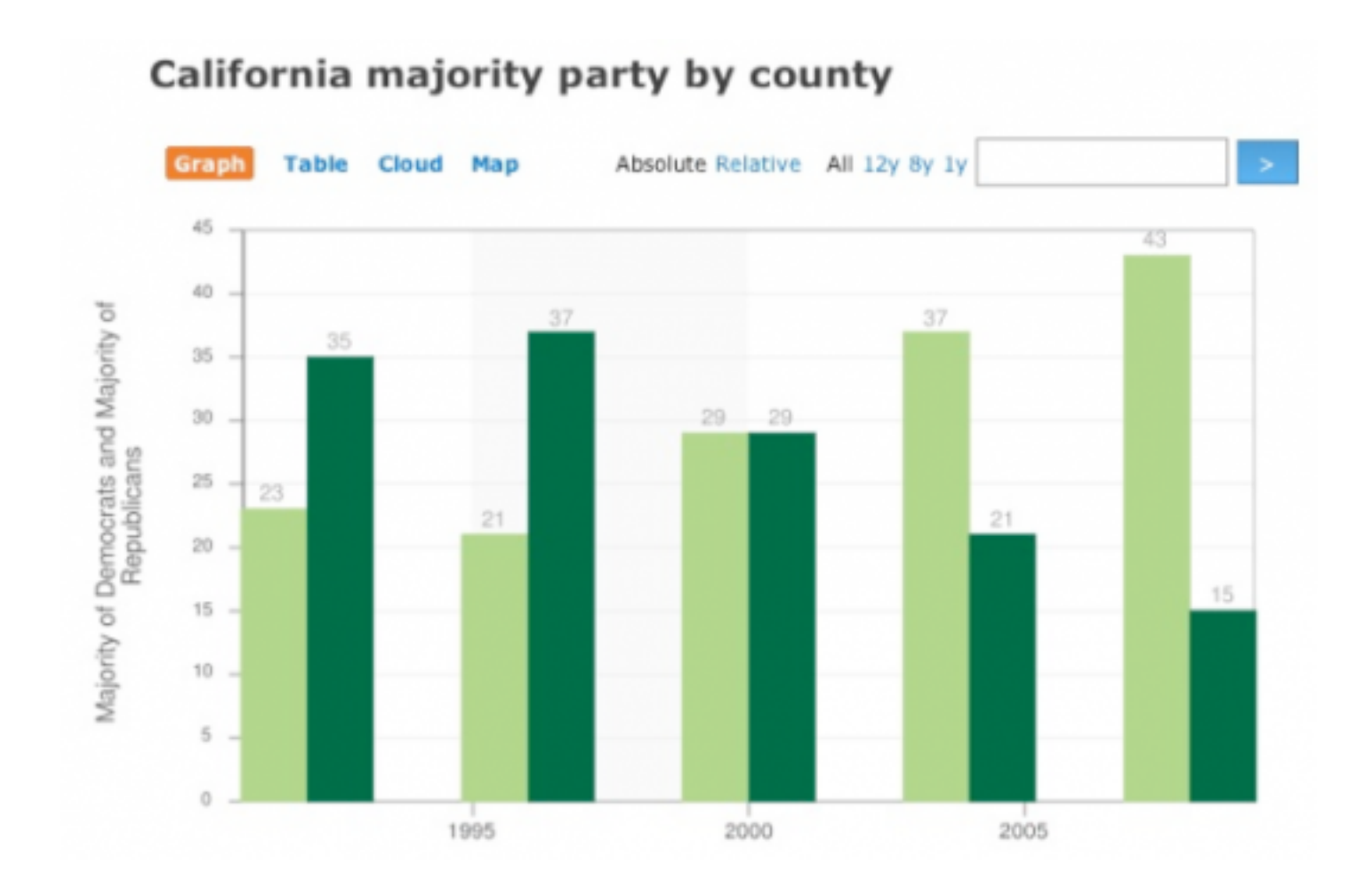

#### multiple bar vs stacks...

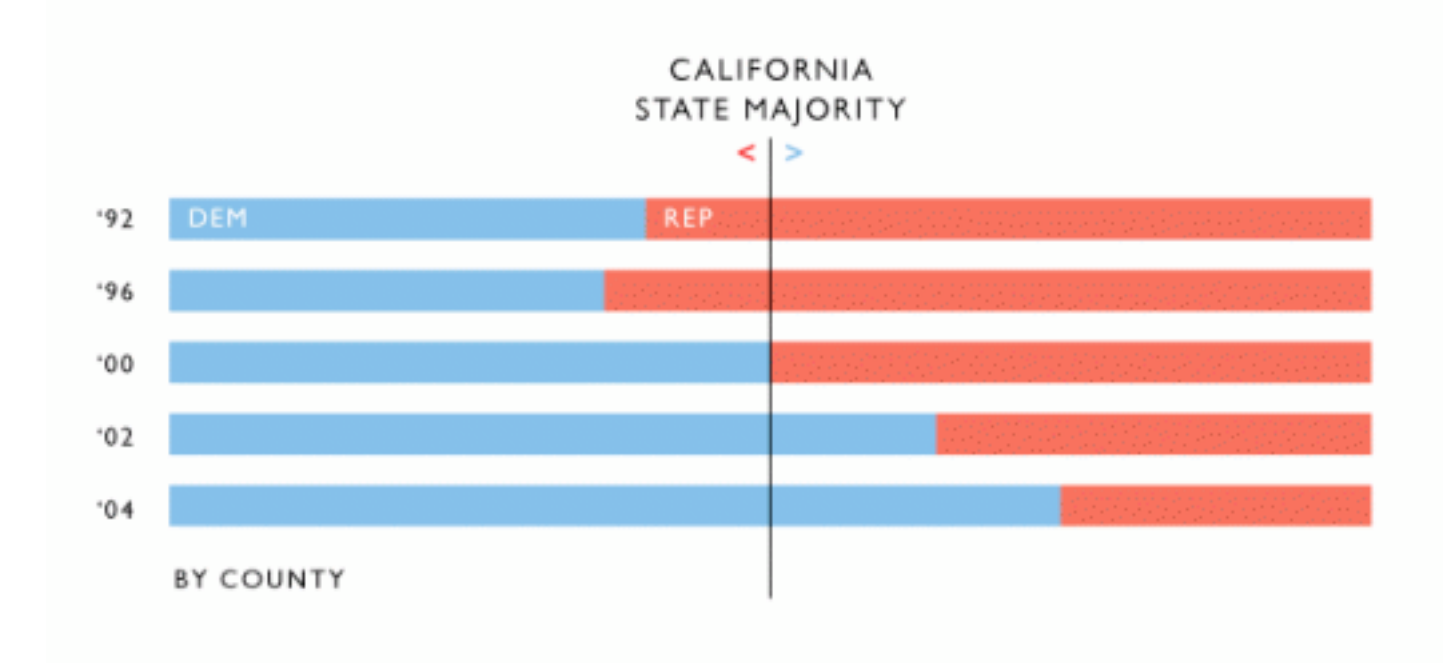

CA Political Party Registration Aggregated by County

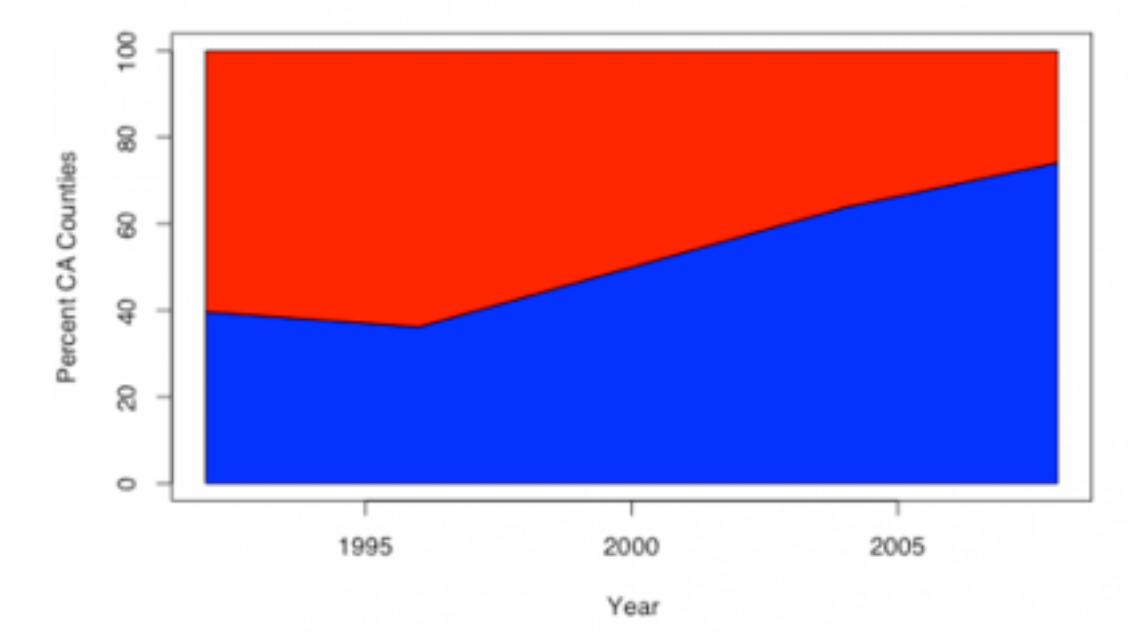

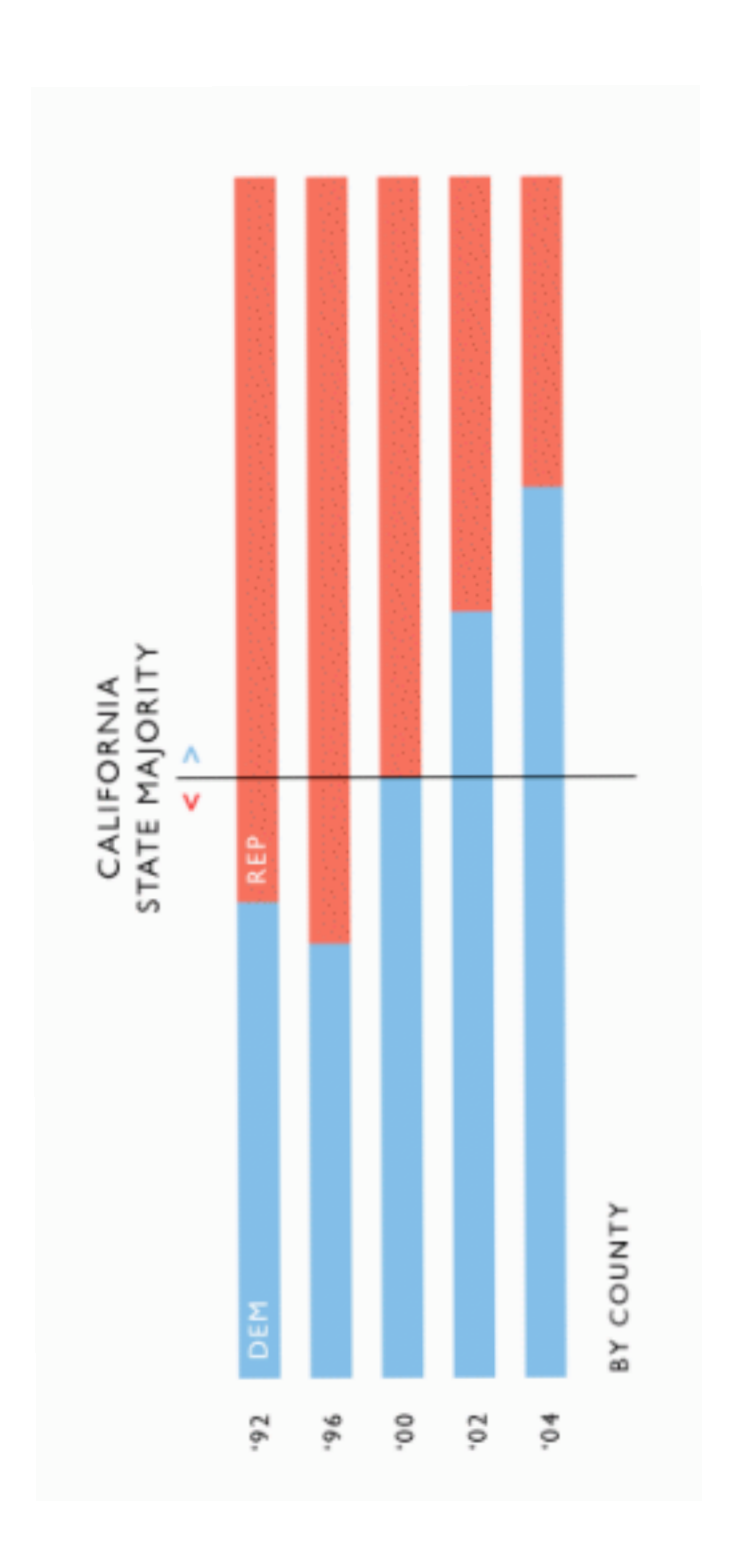

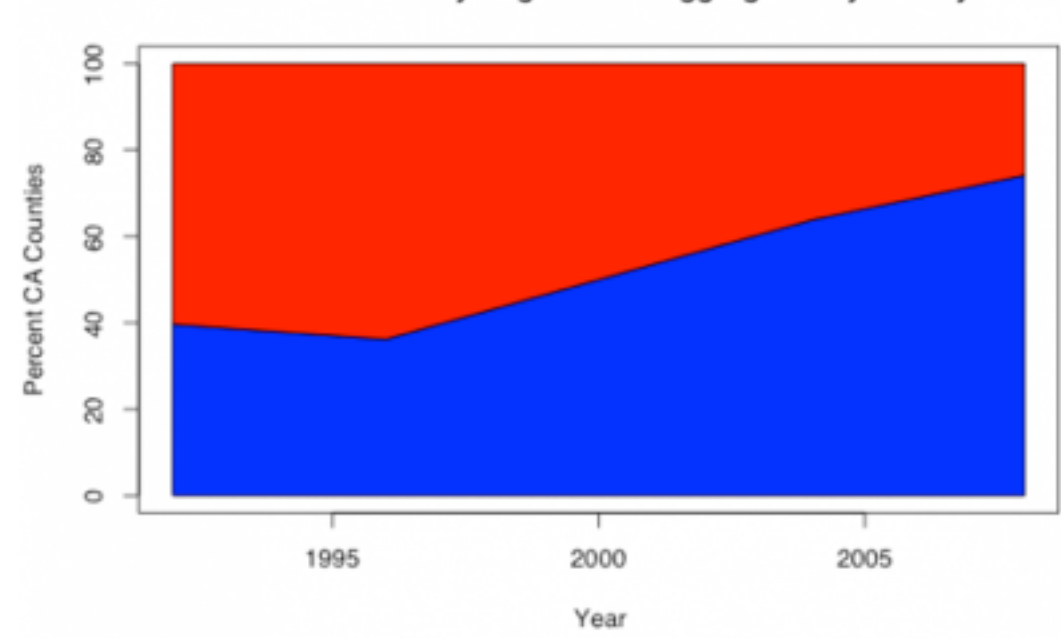

CA Political Party Registration Aggregated by County

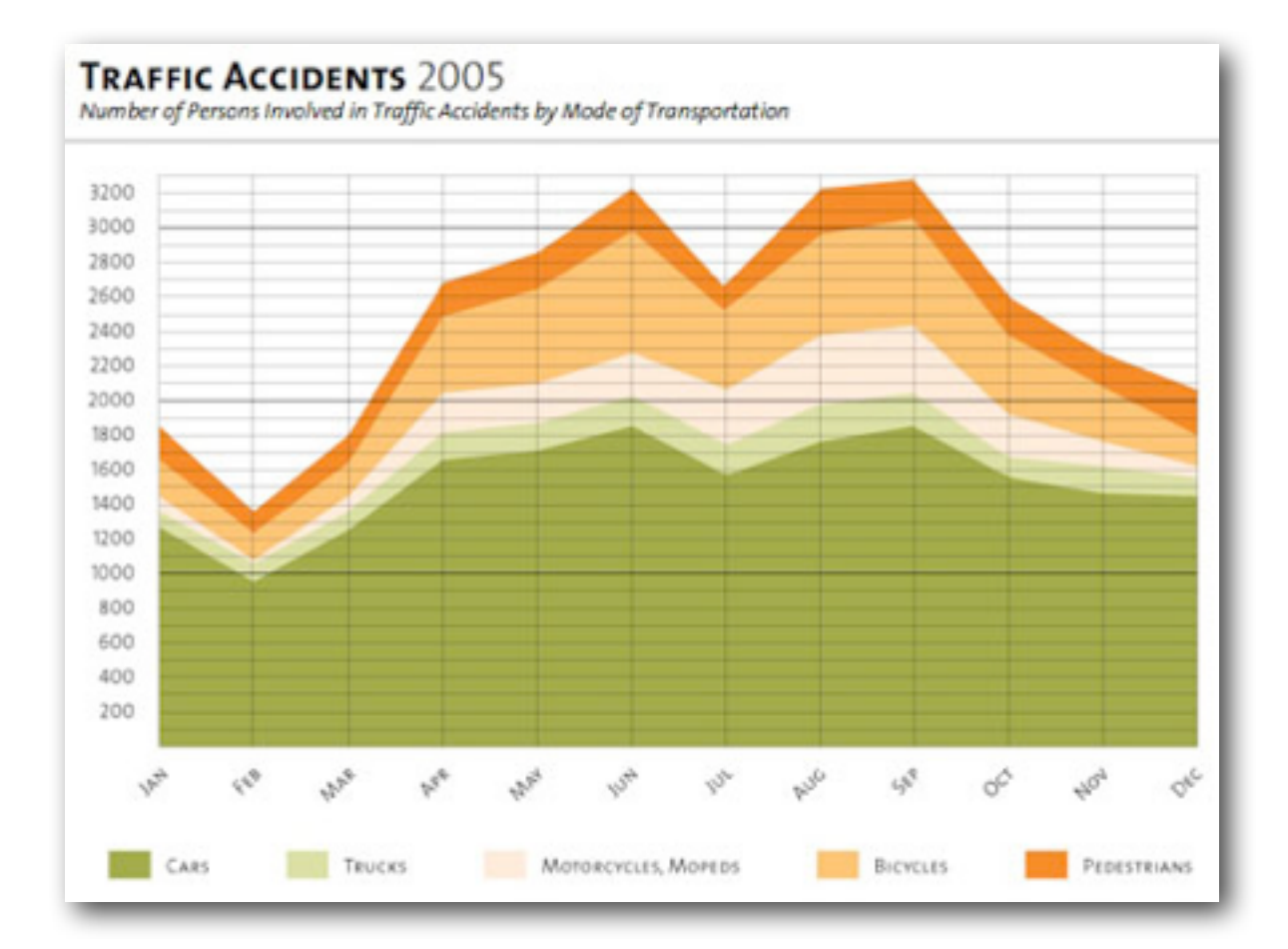

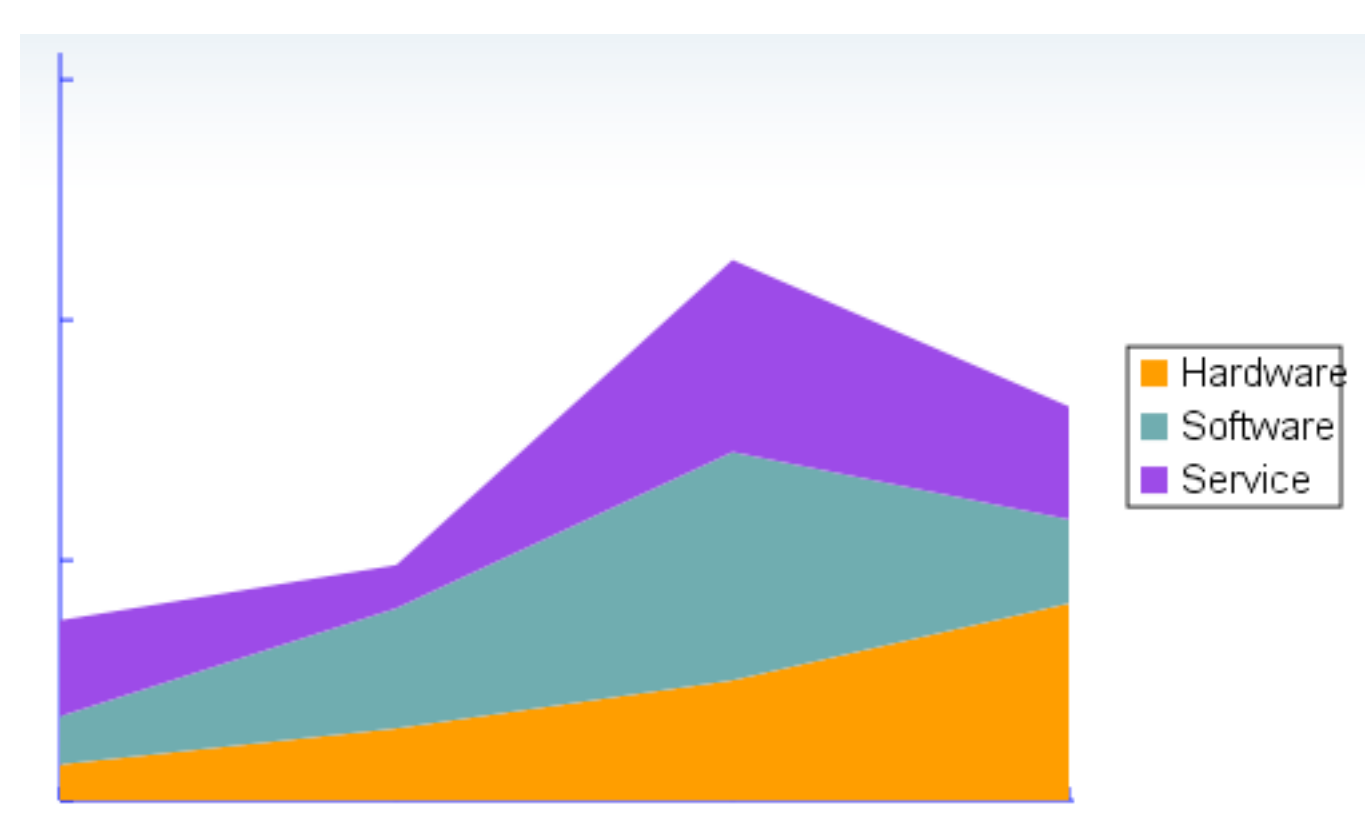

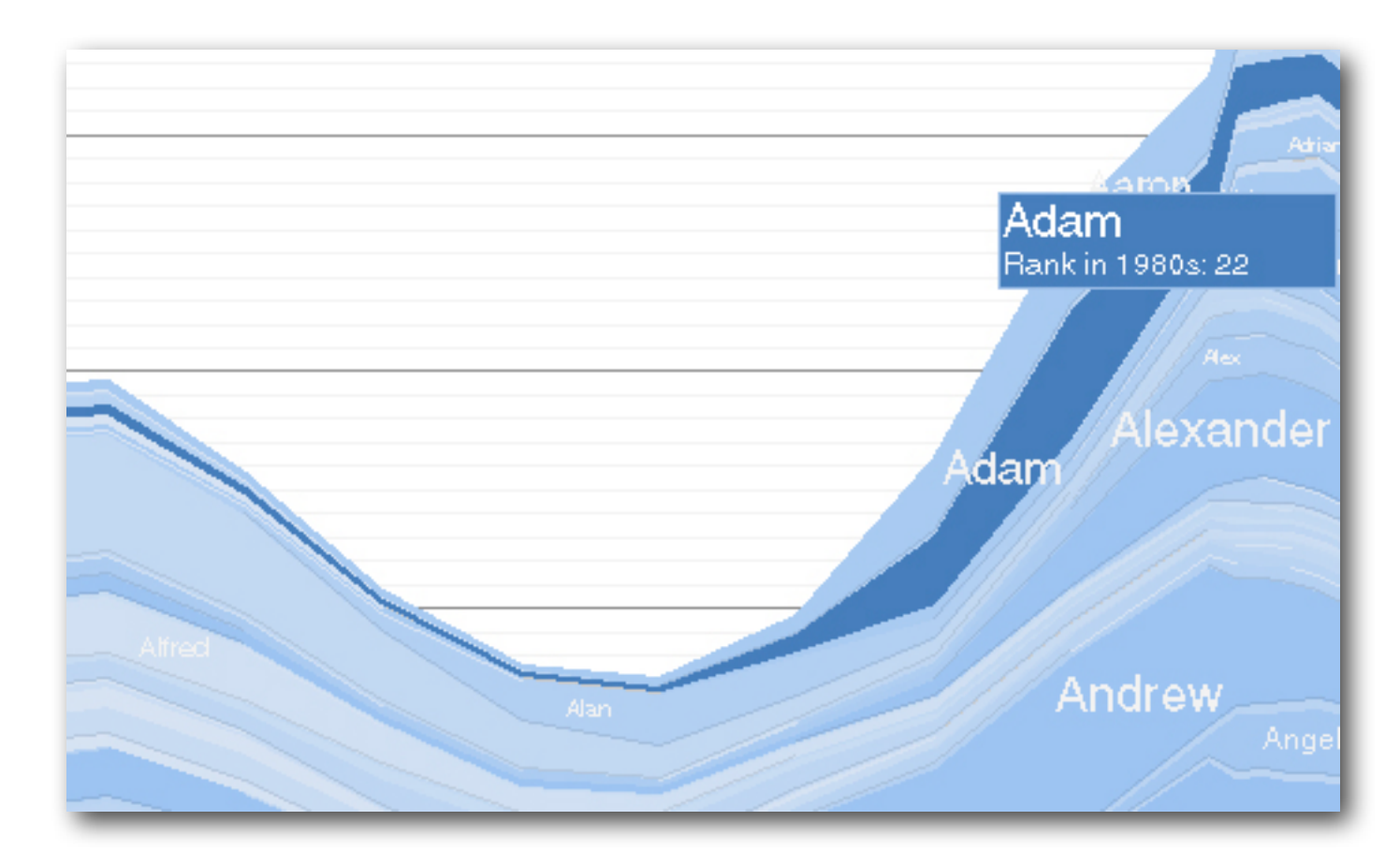

#### demo: baby name voyager

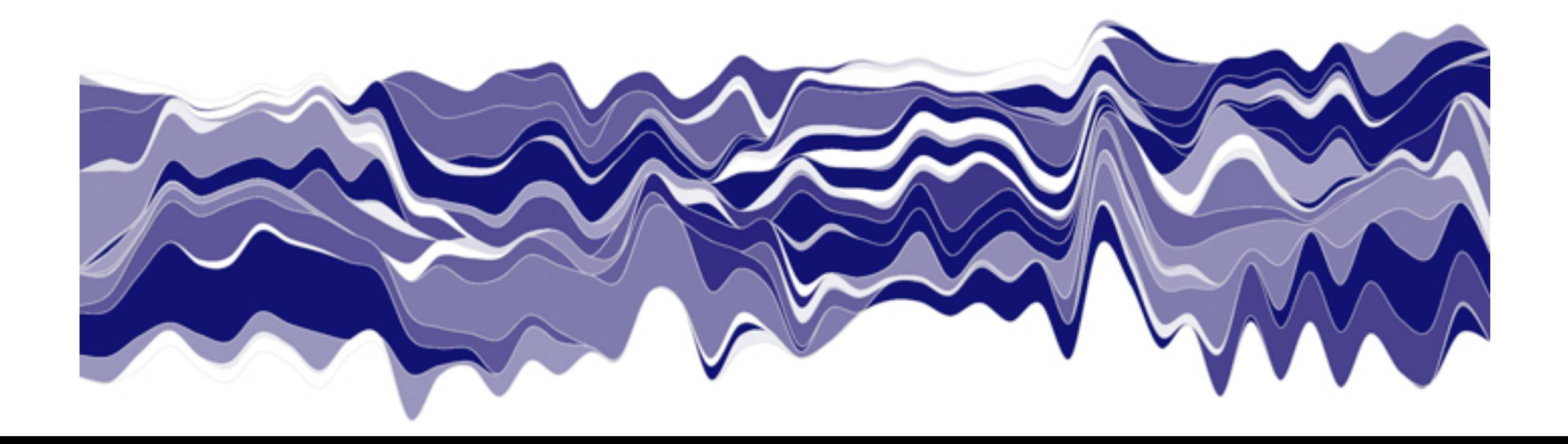

### Area Chart

- Stack height shows total over time
- Categories stack within that height
- Similar to stacked bar, connected by time
- Best for data that will be summed (parts of a whole)
- Represent change (trend) over time
- Baseline should be 0
- Distortions?

## Processing: Bars

- loop review; array review
- building a conditional to check if mouse is over
- rectMode()
- using a map() function (MINE the data)
- switching data sets

#### Accessing an Array in a For Loop

the array knows its own length. it's a variable, accessed like this: **arrayName.length**

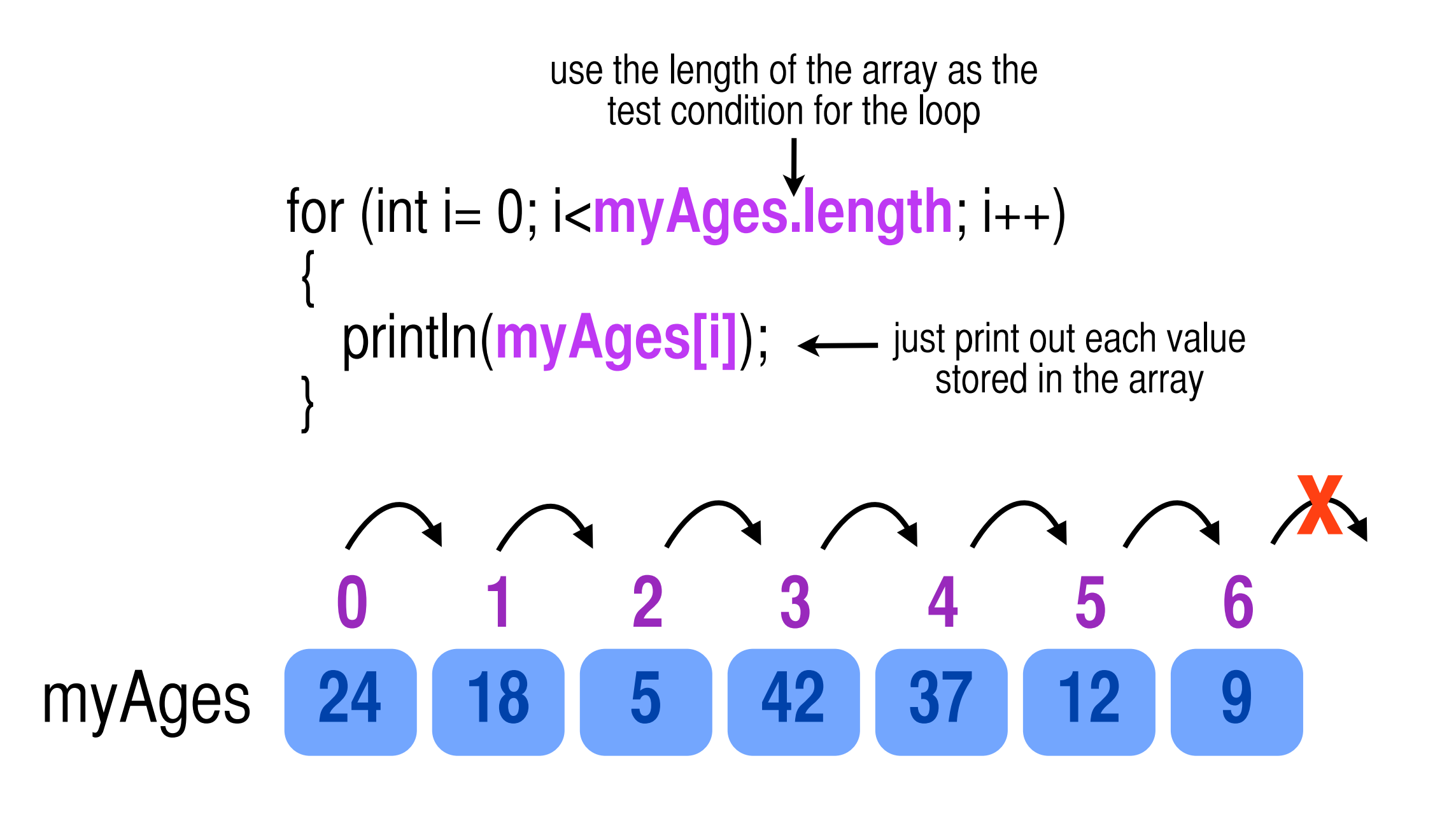

# loading Strings

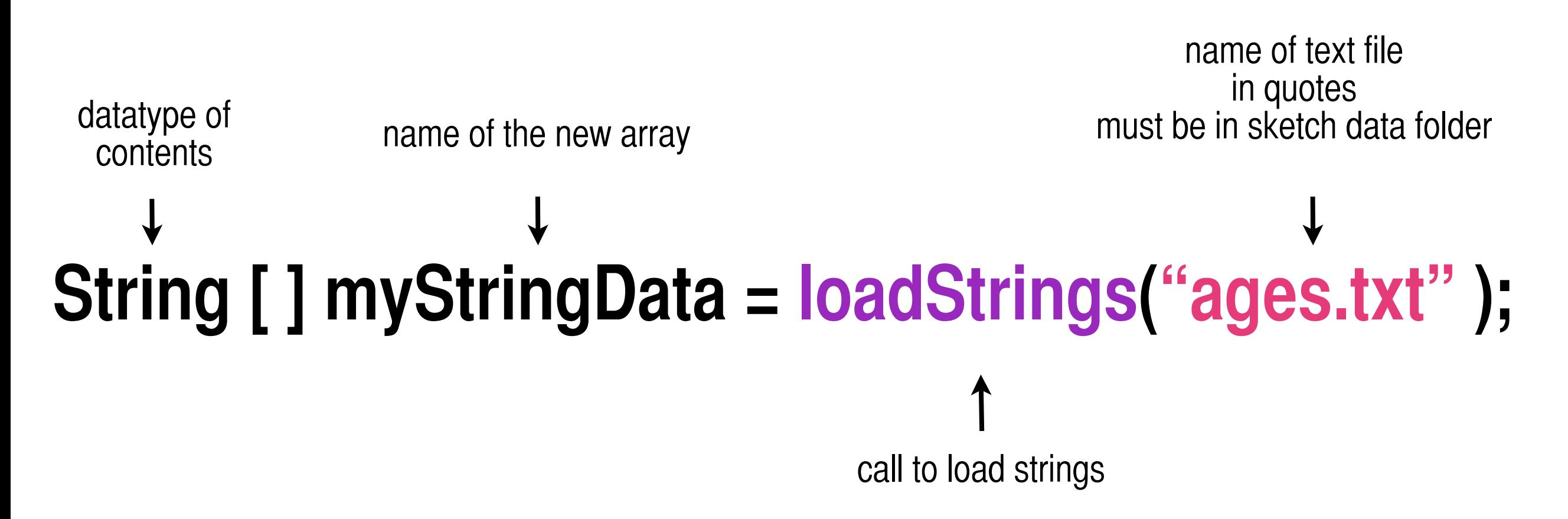

## rectMode()

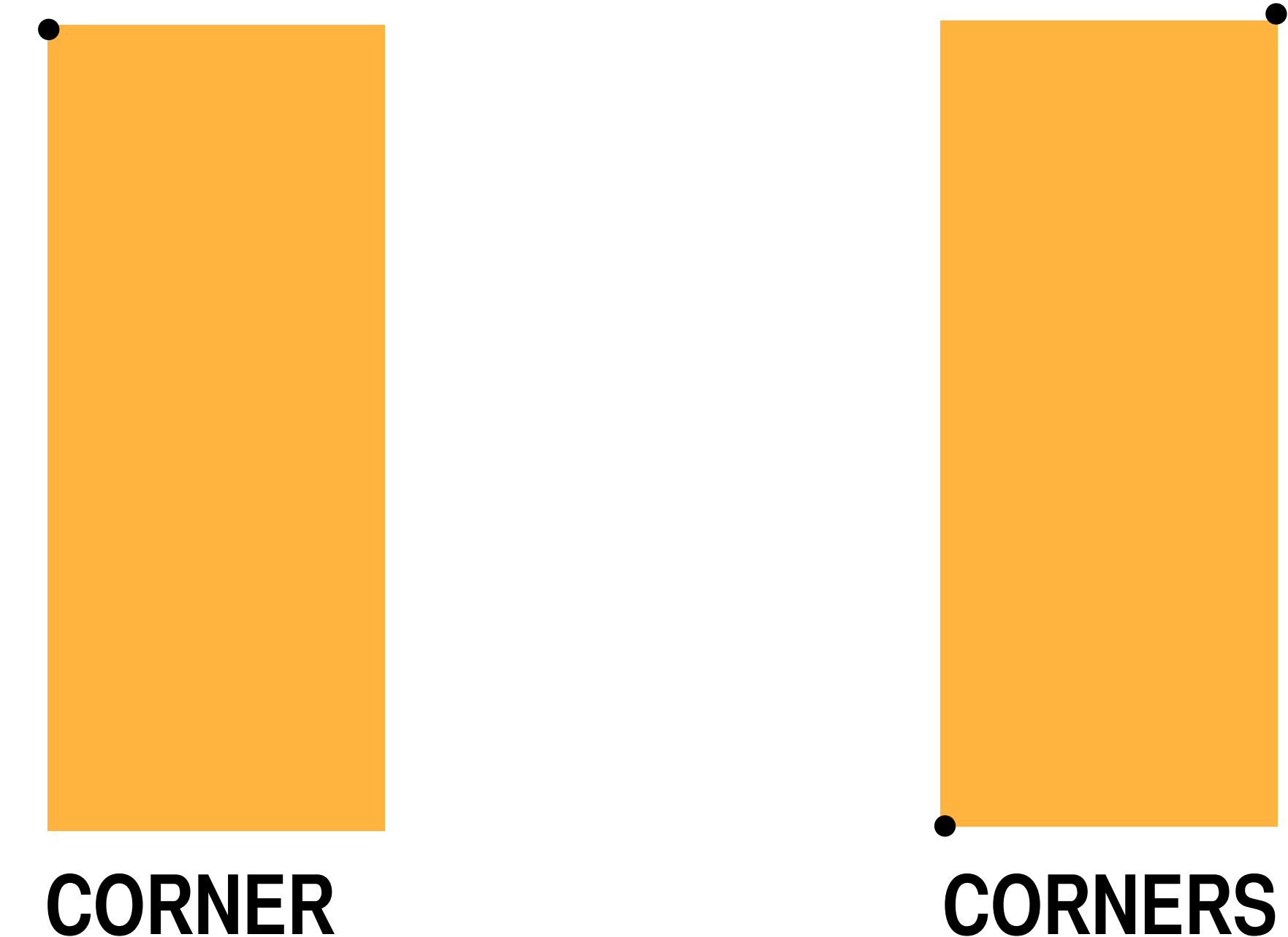

default mode

rect(**x,y,w,h**)

an alternate mode rect(**x1,y1,x2,y2**)

# map()

- takes a value, its original range, and a target range, and RETURNS a scaled value (float)
- for example: map $(2, 0, 10, 0, 100) = ?$
- you must MINE data for low and high numbers in range your ranges

#### **map(original, low, high, new\_low, new\_high)**

# Example files

- **Bar.pde**: use a loop to draw a series of bars (rectangles) in default mode, using loaded data for their heights
- **Bar1MouseOver.pde**: use a conditional statement to detect if the mouse is over a bar, and display some text
- **BarBottomUp.pde**: use rectMode(CORNERS) to draw a more traditional (positive value) bar graph
- **BarUpMouseOver.pde**: mouse over version of above sketch
- **BarUpMouseOver1Map.pde**: here data from the initial range is mapped to a new range to fill available space on screen
- **• BarUpMouseOver2Modes.pde**: here we load TWO data files and use an if statement to switch between them when the mouse is pressed

#### Homework 1

- Use some of your personal data and make a bar chart in Processing. Try loading in an array of strings, and modify the checkIfOver() function to display values, text, or extra info when mousing over a given bar.
- Use a boolean value to shift from one data set to another (without having to keep the mouse pressed)

#### Homework 2

- Continue collection of data. Consider FORMS and approaches for visualizing your data
- Forms: bar charts, scatter plots (sized circles), pie charts, stacked graphs, timelines, Venn diagrams, etc.
- Narrative approach: Feltron-esque call outs and combined forms, NYT-style collage timelines, etc

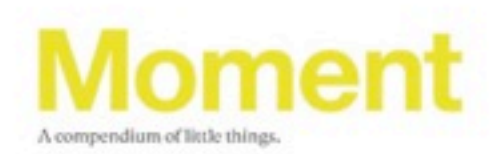

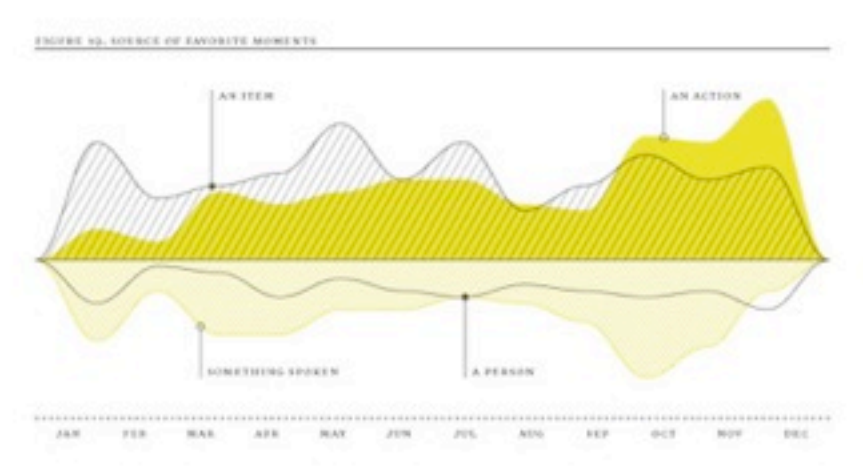

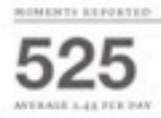

#### MOST FREQUENT ACTION-SELATED MONENT **A Realization**

UNIVERSITY WAS A RECORD FOR

Four 1. THE MAINATED RECK BETWE 2. THE DRIVE PERCHING 1. THE WEITH WINE SOLLS. 6. THE ADDITIONAL PERSE SUMPLYS

**NUMERILATED NOWENTS** 

**Five** ARCADE FIRE, GRIZZUN BEAR, SENGINI THE MARKONIA MIS, ALMOST THREE "ELACK EBAS"

FEOTLE-BELATED MOMENTS

58 IN GREEKENE POINTS

79

ENCOUNSES MITHOUT A MONENT

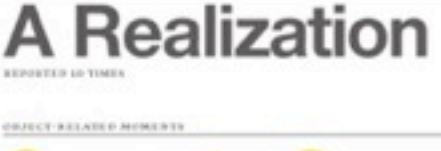

RCA TOOTSTERVEL AN AGENT PROTOGRYPER CATALOG, AMADON'S CROSSED TOOTS, AN ARPAINDRES, BALLOONS, A SEADE TOWEL, REP-AS-DOUDE, EDGE FOLD, BUNLING WINS, A CAR KITH, GANGKEAP, A CAF ON A LEASE, A COLLAGE, DINIMON SPEAKERS, DAYTOM CHARTS, DJING, AN ENTIRE MODERNO, THE EARLINE HEADACHE BUSTER, FERNOBER, A FOLDER STRECTURE FOR ORGANIZING TUTEFACES, FRANCIS WITH HER TOT, A GALLON OF WAITER, A GEANT CREDITATION, ASSESSED BEAR, OVERSEEN HOLD FIRES, A WEIDSITE, THE HAT TOP, INCOLNER GRAPHICS, AND INVESTIGATION ADMINISTRATION KINELON THE CHEEK, KNOWENG SMILES, A LETTER, THE LIMO, MATP'S SHOUT PANTS, A RENGUESA PERTURAL NEW DAYFUM EXAPTERS, AREX WITH A BARY, VEIX WEINSTEY HE GLASSES, NO BARY, VEIX WEINSTEY HE<br>GLASSES, NO BARYS TEENINES, A NOTERT, OUTENDERS, OUGLY AUSTERALISM ACCOUVE,<br>AN OFEN STALET NOF EMAIL, AN OUTEIT ARALISIA, A PHOTO, FROTOGRAPIES, A PINK SHIET, A FRESENTATION, A REFORT, SERVICES CONTRACTOR (SERVICES CONTRACTORS), A DETROI, THE FORTHEIR STALLAR, THE GENERAL CONTRACTOR (SERVICES CONTRACTORS), A DETROIT STALLAR, THE FORMER CONTRACTORS (SERVICES CONTRACTORS), AND CONTRACTORS (SERVICES CONTRAC

A TRAFEL JOURNAL, A TWTE-WORTHY BLUNTRATHN, THE WATER POLICE, WORK

MONTH WITH THE MOST NOMENTS. October

PEIVATE MONEXTE

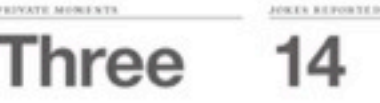

#### COUNTING LE, PLEASE BESCHINE NOOR EAVORTEE MOMENT,

Nick's OCD, but mesty workspace. And his anxiety about the mess. **SERVICE ANNOUNCED** 

Nick made two jobest One, inadvertently, about flying in and one about a graph. NAHANA, MARCH 6

The slow realization shat both our coffees were cold, followed by the acceptance of that situation and following enjoyment of said coffee. NATT N<sub>1</sub> ATRIL \$

First sip of cold BK lager. ROBY, APRIL 13

Realizing that we have a common pair of sneakers. **ROED, MAY 8** 

Nicholas acknowledged that Oakland has become San Francisco's Brookhye, which I feel is important for non-SF residents to understand. RECENL, HAY 15

Leaving work when it was still light outside. PARELLE, JUNE 6

The put about Juneau. CLOA, AUG 39

The part where we bowled. CAITLIN, DECEMBER 12

Dessert, The potatoes next to the burger. The burger. GLENN, DECEMBER 17

Watching Bill Murray drawkenly dig out his station wagon from the snow. MATTHEW G. PECEMBER 39

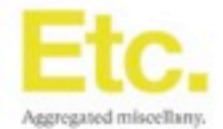

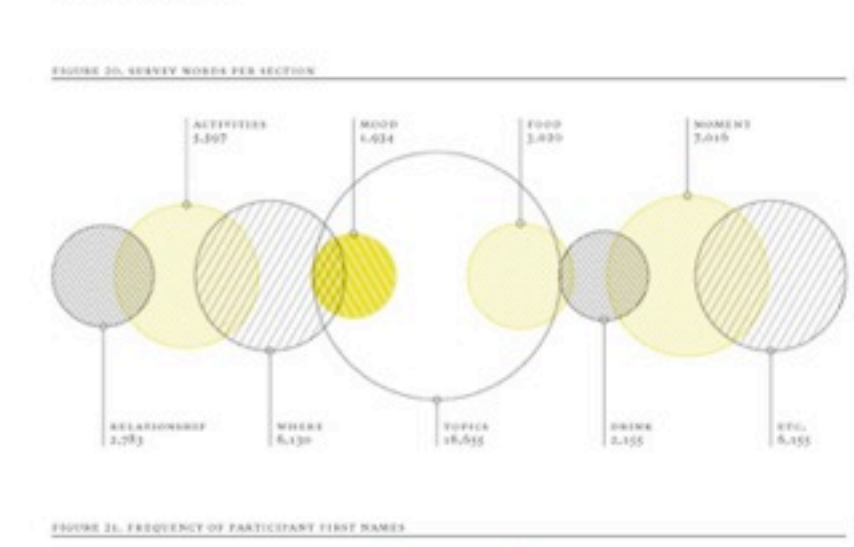

**BORERT OR ROW TARA OR SARAS** MICHAEL<br>MICHAEL<br>OB MINE JOHN OR NICHOLAS<br>NICK OR

TOTAL WORDS SUBMITTED **VELS RECEIVED** 51,445

MONT REPORTS SEWATTED 78 OLGA, LES OF TOTAL

 $88^\circ$ 

MOST ENDEDED IN WITH ONE FEMALE GLOTHENS REFERENCES 226 32 ANTIQUES G. LE RIG OF ENCOURREES

**FLACE FANTS, COALMERSTER TOX, COAT** HRT, JACKET, NIKE SNEAKERS, NEW HIRS, NURT, DEN WEETE SEQUE, NEO KICKS, GRANGE-ROLED KUNNING KEODA, ORDO AVERAGE TENPERATURE REPORTED SHOES, FINK THERE, FINK VISION, FORFICE, FORFIC SELECT, MARTIN, MARRIEL V-SECK SWEATER, VIOLET BUTTON-<br>DOWN, MEDELWI/SOURI: CLOTHES

19

FIREFLY EIGHTINGS

**IWO** 

ASSESSMENTS

13 to secures, the secretarization access a company. MILES KEPORTED

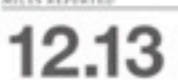

MOST CONSECUTIVE 1 MARKETSED

Eight

CURSE WORDS SUBSCTIED.

**Iwo** 

BACKPACK ESPERANCES

Le trotal instrucces

QUESTION 13.<br>In THERE ANYTHING ELSE TOU NISH TO NOTE!

They just wouldn't let him into China. **BANIELLE, JANUARY 10** 

Nicholas does not like hard boiled eggs. JENICA E, FEBRUARY 26

I think it's funny that Nick carries a backpack. **ROBBIE, HARCH 1** 

It seems like Nicholas has a very strong prescription for his glasses. coay, APRIL 24

It was a roasting hot day in Mill Valley, around 88-91. JOHNSON G., MAY 17

We were out late for a school night. NHALL, JUSE 4

I'd like to retract the Teflox comment. REATHER, JUNE 4

Hi King. GRATAS, JUNE 13.

I turned off the taxi television with my mind. **GLGA**, AUGUST 27

Unfortunate lack of talk around sex, drugs, and rock and roll. JURAN, OCTOBER 24

Nice to meet you. MARIZE, OCTOBER 24.

I had an awcsome time! EVAN C. PECEMBER 31

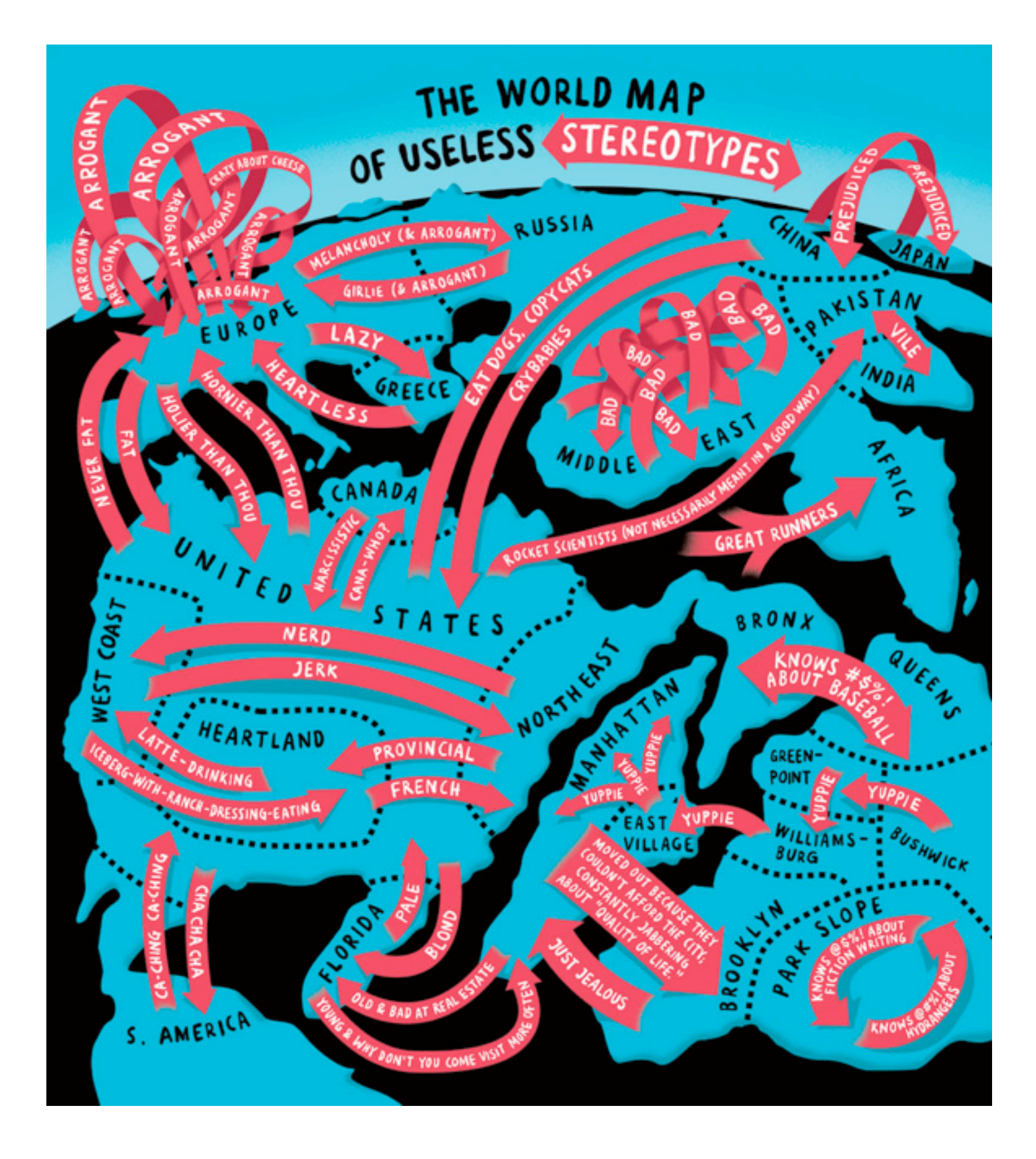

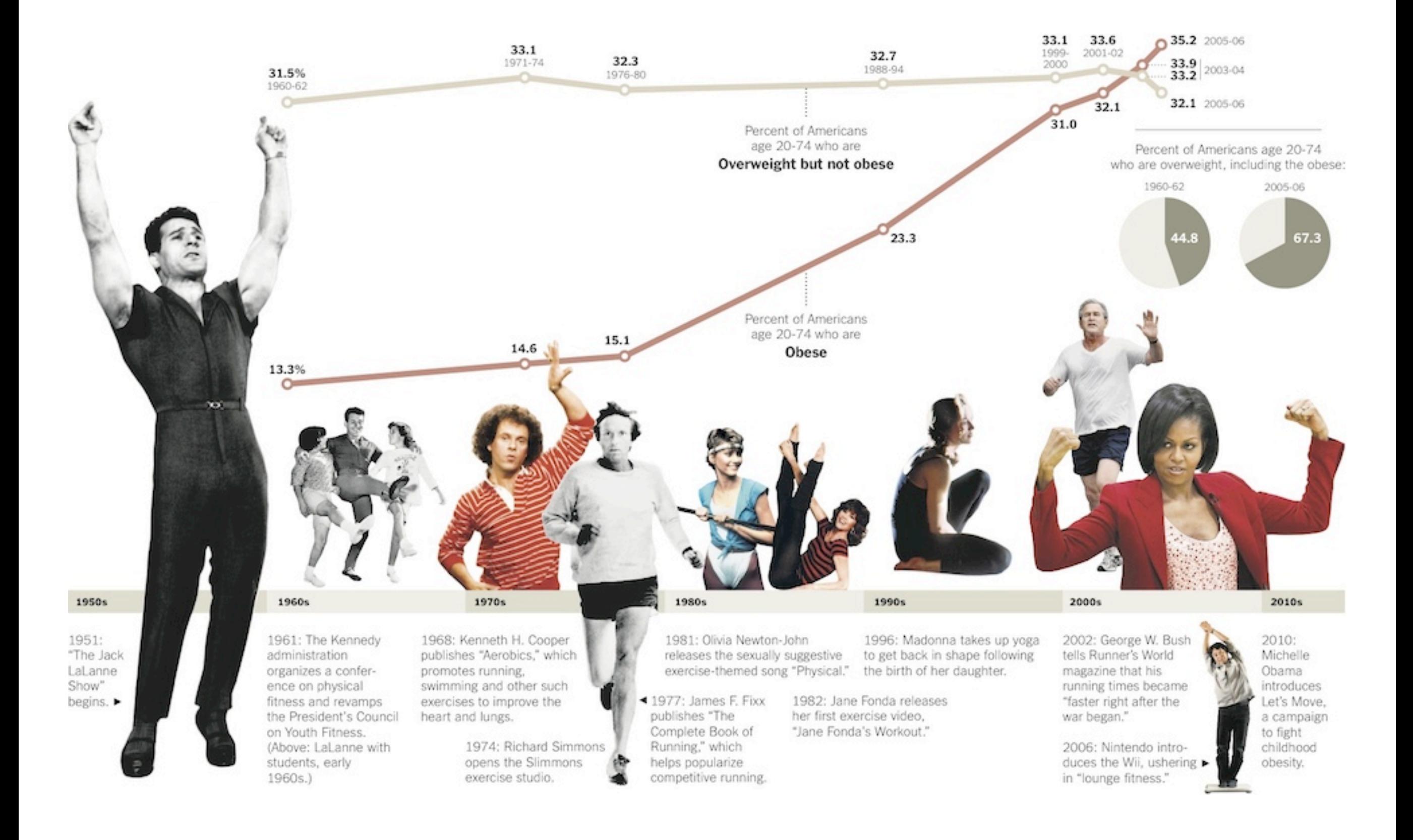